# **1.1 ESTUDIOS HIDRLÓGICOS E HIDRÁULICOS**

# **1.1.1 Introducción**

El objetivo central del estudio es disponer del diseño hidráulico de las obras de arte del Ferrocarril Belgrano en los tramos definidos, el cual servirá de base para el anteproyecto de dichas obras. En este caso particular se presentan los resultados correspondientes a las alcantarillas identificadas en la Red Bajo Estudio.

La metodología requerida para el desarrollo del estudio utiliza modelación matemática hidrológica e hidráulica, apoyándose también en la utilización de bases de datos, estudios y proyectos preexistentes.

En primer lugar se determinan los caudales de diseño y verificación, luego se determina el funcionamiento de las estructuras existentes (puentes y alcantarillas) ante la presencia de estos caudales, y se concluye finalmente en la necesidad o no de incorporar obras adicionales cuando no se cumplen los criterios propuestos de diseño.

### **1.1.2 Recopilación de información y antecedentes**

A continuación se indican las fuentes de información y una síntesis de la información recopilada, específica para la región correspondiente al presente informe.

- Organismos Nacionales
	- o Instituto Geográfico Nacional (Cartas IGN 1:50000 y 1:100000). Las mismas se georeferenciaron cubriendo la totalidad de las cuencas donde posteriormente se realiza la modelación hidrológica para determinar caudales máximos.
	- o Instituto Nacional de Tecnología Agropecuaria (INTA). Mapa de Suelos de la República Argentina, escala 1:500000.
	- o Comisión Nacional de Actividades Espaciales (CONAE). Imágenes satelitales Landsat que cubren las cuencas de aporte, las cuales se georefenciaron.
- Estudios antecedentes relevantes

Los estudios antecedentes relevantes recopilados para este trabajo, seleccionados por su extensión areal y/o por su contenido en relación directa a la temática de los recursos hídricos, se presentan a continuación:

- o Re hidrología y modelo de simulación a tiempo real en Sistema de Alerta Hidrológico en las cuencas de los arroyos Saladillo y Ludueña. Departamento de Hidráulica y Centro Universitario Rosario de Investigaciones Hidroambientales. Facultad de Ciencias Exactas, Ingeniería y Agrimensura (FCEIA), UNR - MASPyMA. Informes de Avance. 2008, 2009.
- o Plan Director de los desagües pluviales de San Lorenzo (FCIA-UNR, 2005)
- o Determinación de las curvas I-D-F. Oliveros. Provincia de Santa Fe. Ing. R. Giacosa – Convenio Consejo Federal de Inversiones – Provincia de Santa Fe. 2005.
- o Planos de conductos existentes ciudad de Rosario. Municipalidad de Rosario

Asimismo se obtuvieron fotografías de cada uno de los cruces de agua y se realizó una visita específica a la zona.

# **1.1.3 Dinámica de escurrimiento. Ubicación planimétrica de puentes y alcantarillas. Caracterización física de las cuencas de aporte**

Con el apoyo planimétrico de los relevamientos efectuados se ubicaron las alcantarillas y puentes en el sistema georeferenciado del Proyecto (Gauss Kruger – POSGAR 94). A partir de la ubicación de las mismas, y con el apoyo de los antecedentes recopilados fue posible el trazado de las cuencas de trabajo.

En la Ilustración ¡**[Error! No hay texto con el estilo especificado en el documento.](#page-1-0)**-1 se muestra un ejemplo de la ubicación de la traza, alcantarillas<sup>1</sup> y puentes sobre imágenes satelitales, junto con las cuencas obtenidas.

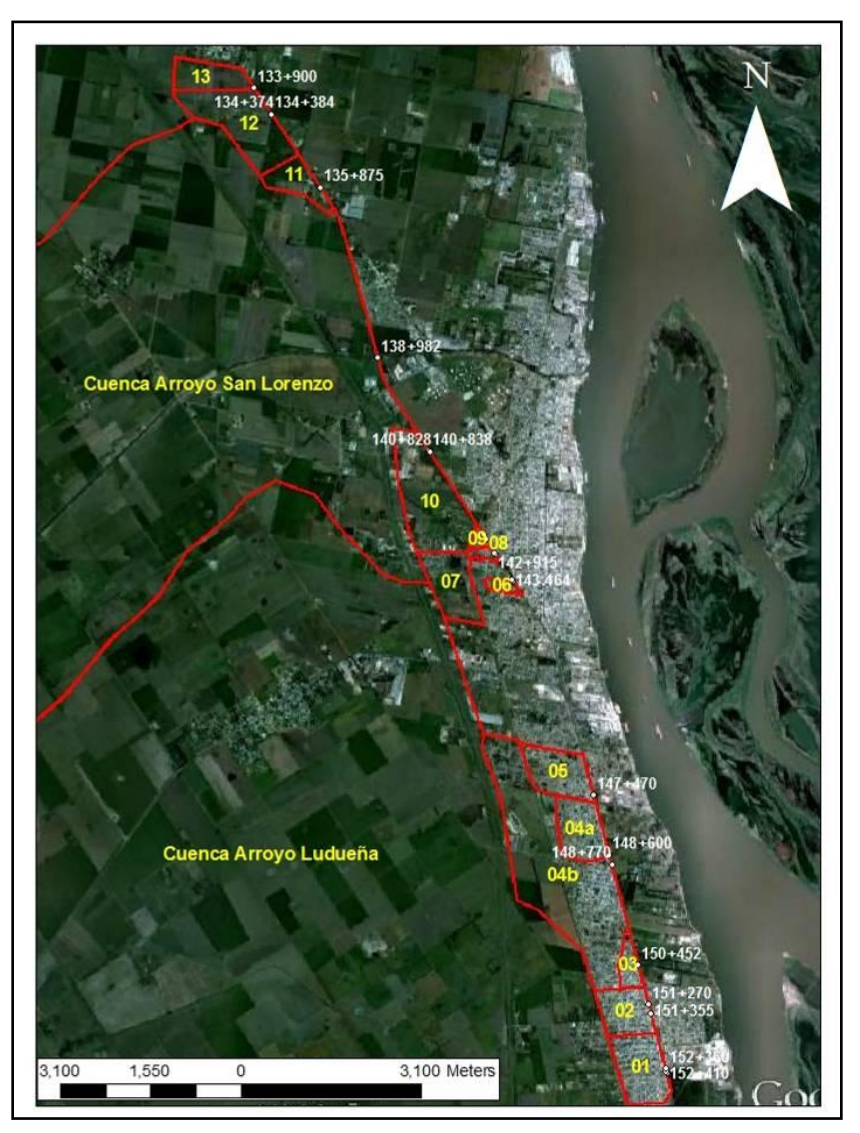

<span id="page-1-0"></span>**Ilustración** ¡Error! No hay texto con el estilo especificado en el documento.**-1: Cuencas sobre imágenes satelitales**

La delimitación del área de aporte y la determinación de los demás parámetros de cuenca se realizó mediante el empleo de:

- 1. Cartas topográficas del IGN.
- 2. Modelo de elevación digital obtenido de Shuttle Radar Topography Mission (SRTM-NASA).

l *1 Las progresivas indicadas son aproximadas y responden a las mencionadas en los antecedentes.* 

- 3. Imágenes satelitales.
- 4. Planes directores y planos de conductos de las ciudades correspondientes al área en estudio.

El trazado de las cuencas del ejemplo en la Ilustración ¡**[Error! No hay texto con el estilo especificado en el](#page-1-0)  [documento.](#page-1-0)**-1 se acompaña de los parámetros físicos de las mismas que se sintetizan en la Tabla ¡**[Error! No](#page-2-0)  [hay texto con el estilo especificado en el documento.](#page-2-0)**-1 a continuación.

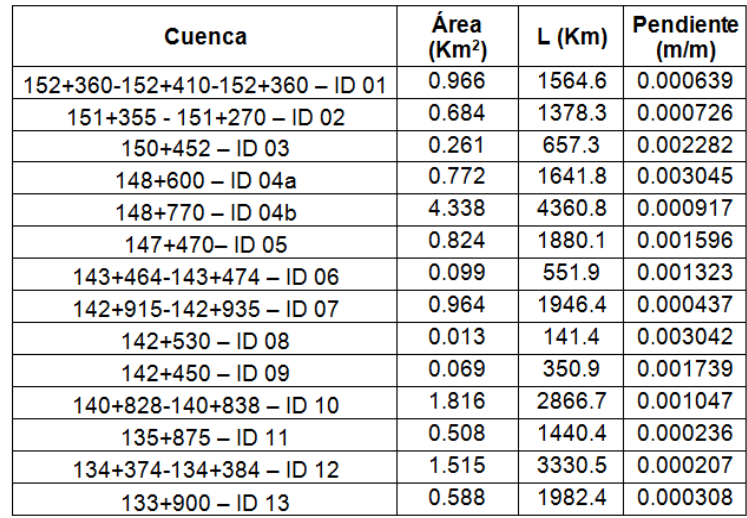

**Tabla** ¡Error! No hay texto con el estilo especificado en el documento.**-1: Parámetros físicos de cuencas**

<span id="page-2-0"></span>Donde:

Área= área de la cuenca en kilómetros cuadrados.

Lc= longitud del cauce principal, en kilómetros.

S= pendiente media del cauce principal =  $\Delta h/L$ .

# **1.2 SIMULACIÓN HIDROLÓGICA**

### **1.2.1 Modelo hidrológico empleado y parámetros utilizados**

Para las áreas de cuenca mayores a 10 hectáreas se utiliza como modelo hidrológico de transformación lluvia – caudal a HEC-HMS 3.4 desarrollado por el U.S. Army Corps of Engineers (Estados Unidos).

HEC-HMS está diseñado para simular la escorrentía superficial que resulta de una precipitación, mediante una representación de la cuenca como un sistema de componentes interconectados. Cada componente representa una cuenca o subcuenca, un tramo de cauce o un embalse, simulando los procesos hidrológicos mediante relaciones matemáticas en función de un conjunto de parámetros específicos.

En la presente aplicación las láminas de precipitación son convertidas a láminas de escurrimiento utilizando el método "CN" o del Número de Curva del Servicio de Conservación de Suelos (SCS) de los Estados Unidos, y los hidrogramas de escurrimiento se obtienen aplicando el método del hidrograma unitario de Clark.

Las características principales de los métodos seleccionados se mencionan a continuación:

**Método Número de Curva**: del U.S. Soil Conservation Service (SCS., 1972, 1986), calcula la precipitación efectiva sustrayendo las pérdidas de escurrimiento como intercepción de la cubierta vegetal, almacenamiento en depresiones, evaporación e infiltración de la precipitación total.

El método caracteriza la cuenca con un parámetro llamado "Número de Curva (CN)" obtenido como una función del tipo de suelo, uso y tratamiento de la tierra, y condiciones iniciales de humedad.

La Precipitación efectiva (Pe) o lámina disponible para escurrir es estimada como:

$$
P_e = \frac{(P - 0.2S)^2}{P + 0.8S}
$$

Donde S es la retención potencial máxima (mm) y P es la precipitación acumulada (mm). Se produce escurrimiento solo cuando la precipitación acumulada excede la denominada abstracción inicial (Ia), la cual se determina mediante la siguiente relación:

$$
I_{\scriptscriptstyle a}=0.2\,S
$$

La máxima retención potencial se relaciona con el parámetro CN mediante la siguiente expresión:

$$
S = \frac{(25400 - 254CN)}{CN}
$$

Como se mencionara previamente, el valor CN para una Cuenca se estima en función del tipo y uso asignado al suelo y la condición de humedad antecedente utilizando las Tablas publicadas por el ex – SCS.

Para las zonas rurales, en función del tipo de suelo franco limoso – arcillo limoso se adoptó un tipo de suelo C (potencial de escurrimiento alto), una condición de humedad antecedente tipo II (promedio). En función del tipo de suelo (potencial de escurrimiento), uso y tratamiento del suelo y condición de humedad antecedente se adoptó un CN = 72. Para las zonas urbanas se adoptaron valores en función de la impermeabilidad observada en imágenes satelitales y visita realizada, de acuerdo a la Tabla ¡**[Error! No hay texto con el](#page-3-0)  [estilo especificado en el documento.](#page-3-0)**-2 siguiente propuesta por Chow, V.T. (1993)

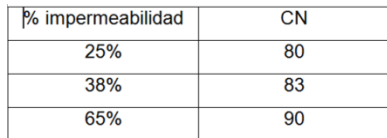

**Tabla** ¡Error! No hay texto con el estilo especificado en el documento.**-2: Valores de CN adoptados**

<span id="page-3-0"></span>Finalmente en cada cuenca se adoptaron valores ponderados arealmente.

**Método de Hidrograma Unitario de Clark**: calcula el hidrograma de escurrimiento en la sección de salida de la cuenca considerada, trasladando en el espacio y tiempo la precipitación efectiva.

La técnica del hidrograma unitario de Clark presenta dos parámetros, relacionados con la geomorfología de la cuenca, denominados Tp y K (tiempo al pico y la constante de recesión, respectivamente).

#### *1.2.1.1 Datos de Precipitación*

Para determinar la precipitación de diseño en la cuenca se emplearon las curvas de intensidad – duración – frecuencia de Rosario (UNR<sup>2</sup>, 2008). Las curvas fueron ajustadas a ecuaciones del tipo:

### **I (mm/h) = A / (B+d) C**

Donde A, B y C son parámetros de ajuste y d es la duración de la tormenta en minutos, los valores adoptados se presentan en la Tabla ¡**[Error! No hay texto con el estilo especificado en el documento.](#page-4-0)**-3.

l

*<sup>2</sup> Universidad Nacional de Rosario*

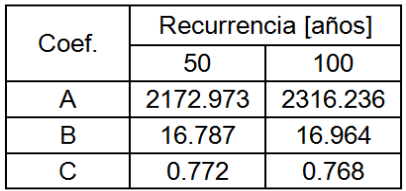

<span id="page-4-0"></span>**Tabla** ¡Error! No hay texto con el estilo especificado en el documento.**-3: Coeficientes para el cálculo de precipitación**

La curva IDF correspondiente a un período de retorno de 50 años se muestra a continuación [\(Ilustración](#page-4-1)  *i* [Error! No hay texto con el estilo especificado en el documento.](#page-4-1)-2).

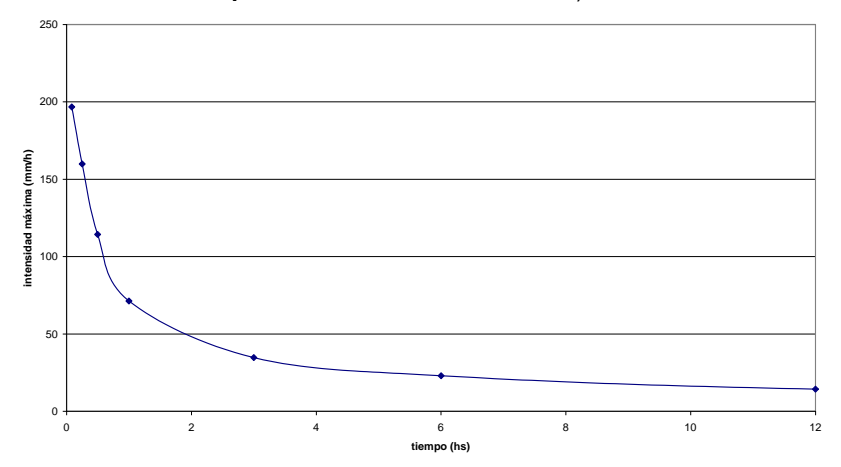

<span id="page-4-1"></span>**Ilustración** ¡Error! No hay texto con el estilo especificado en el documento.**-2: Relaciones Intensidad – Duración – Recurrencia, para 50 años**

#### *1.2.1.2 Tiempos de Concentración*

La estimación del tiempo de concentración de las cuencas al punto de cruce del FC Belgrano se realiza aplicando la expresión de tiempos de traslado del Servicio de Conservación de Suelos de los Estados Unidos, en la cual el tiempo de concentración es la suma de tiempos de traslado sobre diferentes porciones características del recorrido del flujo en la cuenca:

$$
T_{\rm c} = t_{\rm sheet} + t_{\rm stellar} + t_{\rm channel}
$$

Donde, t<sub>sheet</sub> (tiempo de traslado sobre porción de flujo en lámina en horas)

$$
t_{\textit{\tiny{sheet}}} = \frac{0.007 \big( N \, L \,\big)^{0.8}}{\big( P_{\textit{\tiny{2}}}^{0.8} \, S^{{0.4}} \big)}
$$

Donde, L es la longitud de escurrimiento (pies), P<sub>2</sub> es la precipitación de 2 años de recurrencia (pulgadas) y 24 hs de duración, S es la pendiente (adim.), y N es la rugosidad (adim.).

Los tiempos de traslado sobre segmentos de cauce de bajo tirante en segundos (t<sub>shalow</sub>) se obtienen de:

$$
t_{\text{ }shallow}=\frac{L}{V}
$$

Siendo L: la longitud de escurrimiento y V: la velocidad promedio. Para superficies no pavimentada (m/s):

$$
V = 4.918 S^{0.5}
$$

Para superficies pavimentadas:

#### **V = 6.196 S0.5**

Finalmente, el tiempo de traslado sobre segmentos de cauce o canales en segundos tchannel se obtiene por la siguiente expresión:

$$
t_{\text{shannel}} = \frac{L}{V}
$$

Donde L es la longitud de canal y V es la velocidad media basada en la ecuación de Manning.

Los tiempos de concentración calculados son los indicados en la Tabla ¡**[Error! No hay texto con el estilo](#page-5-0)  [especificado en el documento.](#page-5-0)**-4 :

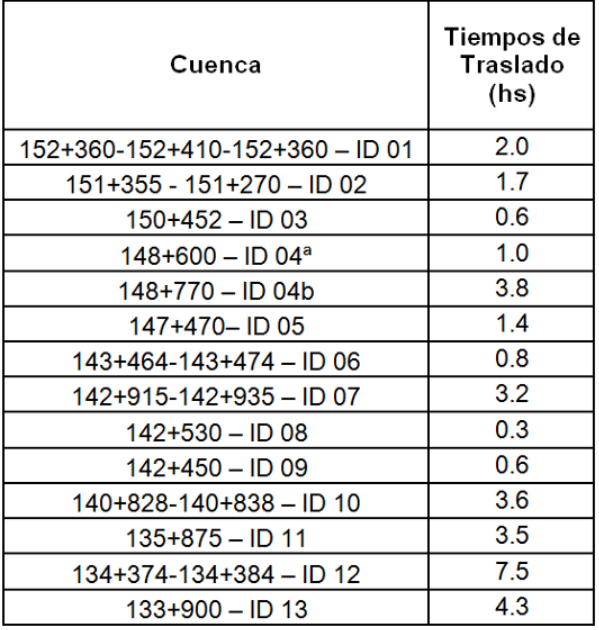

**Tabla** ¡Error! No hay texto con el estilo especificado en el documento.**-4: Tiempos de concentración**

#### <span id="page-5-0"></span>*1.2.1.3 Precipitación sobre la cuenca*

Teniendo en cuenta que las áreas de cuenca son menores a los 10 Km<sup>2</sup> , no resulta necesario aplicar el denominado abatimiento areal de tormentas, fenómeno que resulta en la disminución de valores de precipitación media areal en la medida que aumenta el área bajo análisis.

La distribución temporal de la tormenta de diseño, se realizó utilizando el método de bloques alternos (ver Chow, 1994) para 50 y 100 años de recurrencia, ubicando el valor máximo al final del primer tercio de la duración total de la tormenta.

La Ilustración ¡**[Error! No hay texto con el estilo especificado en el documento.](#page-6-0)**-3, muestra la tormenta utilizada, para 50 años de recurrencia y 6 hs de duración.

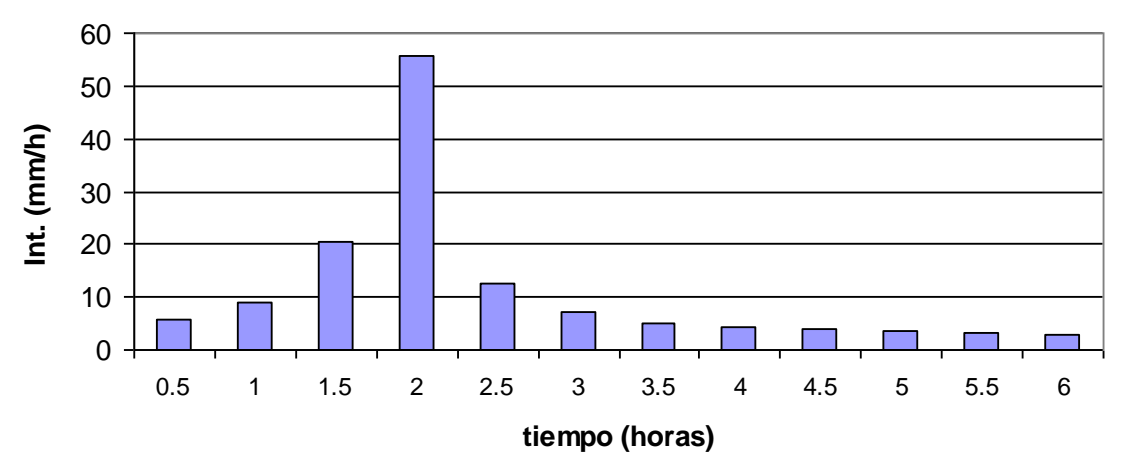

<span id="page-6-0"></span>**Ilustración** ¡Error! No hay texto con el estilo especificado en el documento.**-3: Tormenta de diseño T=50 años - 6hs**

### **1.2.2 Resultados del Modelo Hidrológico**

Los caudales máximos para 50 y 100 años de recurrencia se incluyen en la **¡Error! No se encuentra el origen de la referencia.**, acompañándose a modo de ejemplo el hidrograma para la cuenca urbana de mayor tamaño se muestra en la Ilustración ¡**[Error! No hay texto con el estilo especificado en el documento.](#page-6-1)**-4.

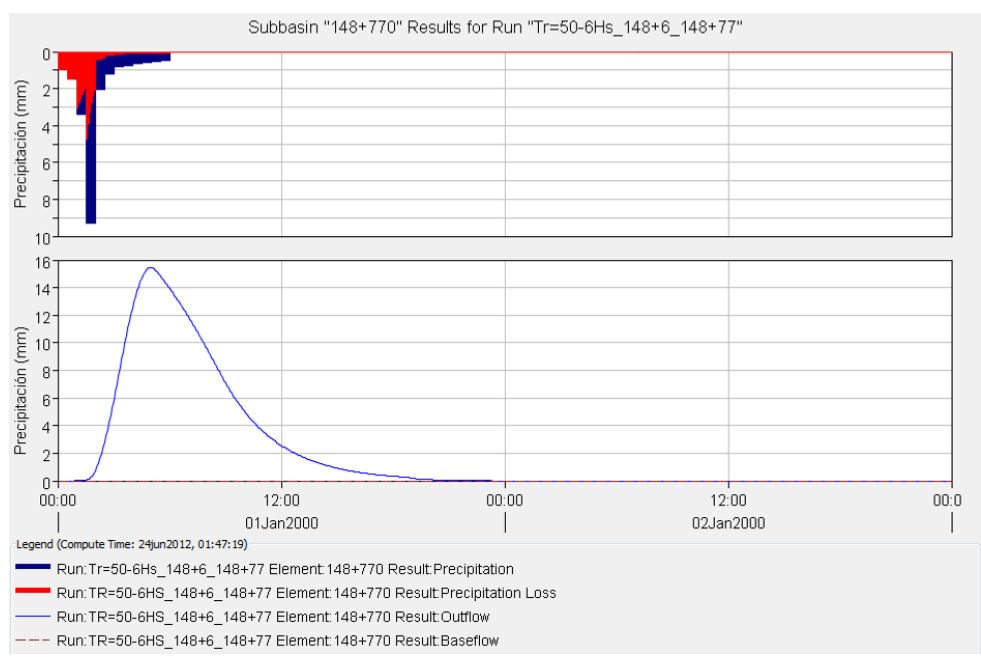

<span id="page-6-1"></span>**Ilustración** ¡Error! No hay texto con el estilo especificado en el documento.**-4: Hidrograma TR=50 años – Alc. 148+770**

# **1.3 SIMULACIÓN HIDRÁULICA. DISEÑO DE ALCANTARILLAS**

Para la verificación y diseño de alcantarillas, se utiliza al modelo Hy8, desarrollado por la Federal Highway Administration del U.S. Department of Transportation para la resolución de alcantarillas en base a los nomogramas contenidos en el Circular 5 de la publicación "Hydraulic Charts for Selección of Highway Culvert, Hydraulic Engineering", del U.S. Boreau of Public Roads (1965).

Hy-8, calcula internamente para las condiciones de contorno, tanto por control de entrada como control de salida, seleccionado el mayor nivel de agua a la entrada de la alcantarilla (Hw).

Los datos de entrada que se requieren son:

- Caudales de diseño y verificación
- Longitud de la alcantarilla
- Cota de fondo alcantarilla aguas abajo
- Cota de fondo alcantarilla aguas arriba
- Tipo de estructura: dimensiones, material, forma de la entrada
- Condiciones aguas abajo: permite introducir algún canal o bien un determinado nivel agua abajo permanente.
- Sección del cruce: Ancho y elevación de la/s vías, permite establece un nivel constante o variable.

Las alcantarillas se diseñan para 50 años de recurrencia y se verifican para el caudal de 100 años de recurrencia. Se considera aceptable el diseño cuando las alcantarillas no funcionan a sección llena en su entrada para el caudal de 50 años de recurrencia.

Para que la condición de verificación se considere aceptable la altura de agua (aguas arriba de la alcantarilla), debe verificar siempre una diferencia mayor a 0.5 m respecto a la cota de la eje de vía, salvo casos especiales. Los casos especiales se refieren a alcantarillas de escaso tamaño donde actualmente existe menos de 0.5m de tapada.

Otra condición a respetar es que las velocidades máximas a la salida de las alcantarillas no resulten excesivas, evitándose el diseño de estructuras especiales para disipación de energía.

Para el diseño de alcantarillas se tuvieron en cuenta las siguientes premisas:

- Las alcantarillas provectadas son de tipo rectangular y circular de H $^{\circ}$  A $^{\circ}$  y así como también de acero corrugado.
- A efectos de facilitar las tareas de inspección y limpieza de alcantarillas, la dimensión mínima adoptada es de 0.6m de diámetro o altura.
- Se asume que todas las alcantarillas nuevas tendrán cabezales y muros de ala a 45°
- El criterio general ha sido incorporar nuevas alcantarillas paralelas a las existentes a efectos de lograr la verificación de capacidad hidráulica requerida. En caso particulares donde la alcantarilla existente se informa en mal estado y/o de las observaciones en el lugar se observan deterioros relevantes se indica su reemplazo por otra de mayor tamaño. En la **¡Error! No se encuentra el origen de la referencia.** se indican las particularidades correspondientes.
- Aguas debajo de las alcantarillas se propone una protección con enrocado (u equivalente) (Ver Ilustración ¡**[Error! No hay texto con el estilo especificado en el](#page-8-0)  [documento.](#page-8-0)**-5)
- En alcantarillas que actualmente tienen baja tapada (menor a 0.5m) y que las condiciones del medio circundante no permiten aumentar la misma, en el caso de procederse a su reemplazo se adopta una tapada igual a la existente, cuestión que deberá verificarse desde el punto de vista estructural.

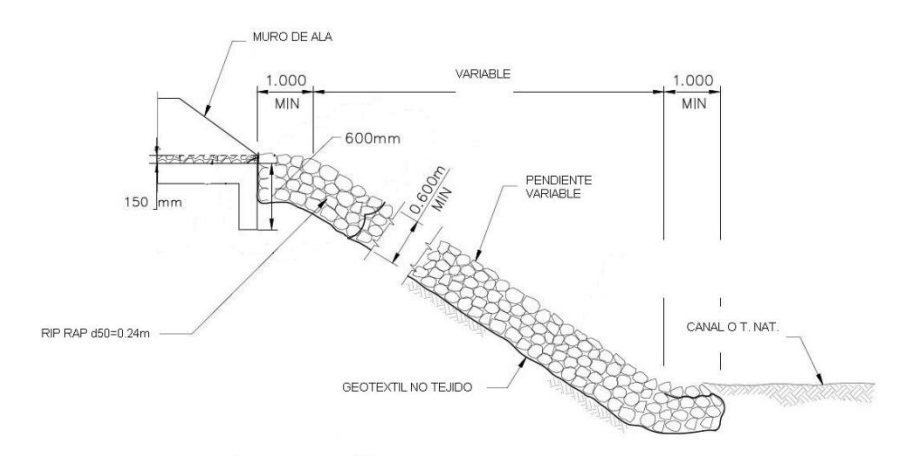

**Ilustración** ¡Error! No hay texto con el estilo especificado en el documento.**-5: Detalle de protección 1**

# <span id="page-8-0"></span>**1.4 ROYECTO EN GABINETE DEL DISEÑO GEOMÉTRICO**

### **1.4.1 Criterios de Proyecto**

El trazado definido para la Vía del Ferrocarril General Belgrano respeta su trazado actual con las necesarias rectificaciones para lograr una geometría apropiada a la velocidad de diseño de 80 km/h.

Como base para establecer los criterios de diseño se ha adoptado las siguientes características de explotación:

#### **Carga Máxima: 20 t por eje**

#### **Velocidad Máxima de Diseño: 80 km/h**

#### **1.4.2 Descripción de la Geometría Seleccionada**

El diseño geométrico de todo el tramo se encuadra de los parámetros establecidos en la normativa vigente (NTVO Nº 1 a 18).

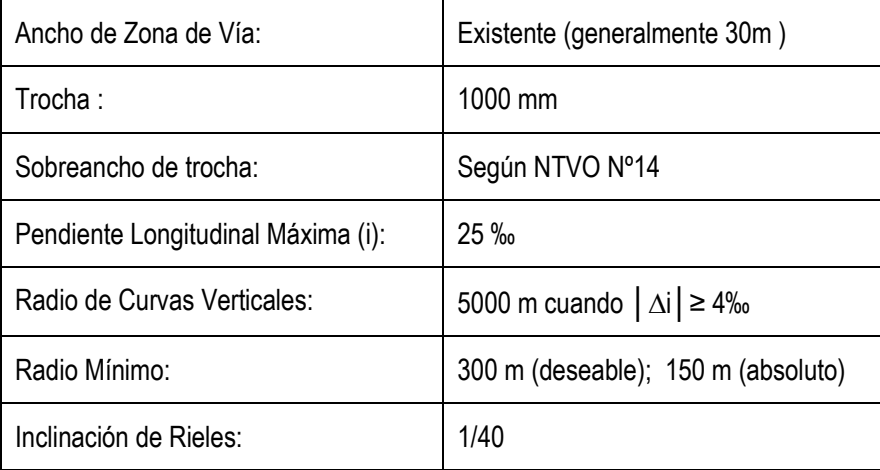

Para el caso de las curvas horizontales se ha calculado los peraltes y longitud de transición, adoptándose para las transiciones la parábola cúbica. En la Tabla **[¡Error! No hay texto con el estilo especificado en el](#page-9-0)  [documento.](#page-9-0)**-5 se resumen los valores determinados para el peralte y las transiciones según la NTVO Nº3.

| FERROCARRIL GENERAL BELGRANO                                                           |                        |                 |                 |                 |                                    |                                    |  |                                |  |
|----------------------------------------------------------------------------------------|------------------------|-----------------|-----------------|-----------------|------------------------------------|------------------------------------|--|--------------------------------|--|
| CURVAS HORIZONTALES TRAMO SANTA FE-ROSARIO                                             |                        |                 |                 |                 |                                    |                                    |  |                                |  |
| Valores adoptados:                                                                     |                        |                 |                 |                 |                                    |                                    |  |                                |  |
| Carga diaria = 40,000 ton.<br>Trocha = $1.00 m$                                        |                        |                 |                 |                 |                                    |                                    |  |                                |  |
| Velocidad máxima = 80 km/h.                                                            |                        |                 |                 |                 |                                    |                                    |  |                                |  |
| Peralte teórico: Ptmx = 8,3 x V <sup>2</sup> / R = 53120 / R (para Vmax.)              |                        |                 |                 |                 |                                    |                                    |  |                                |  |
| Coeficiente de peralte: $C = 0.65$ Ct = 0.5 x 0.0083 x $\sqrt{2} = 30$                 |                        |                 |                 |                 |                                    |                                    |  |                                |  |
| Peralte a adoptar: Pr = 1000 x C / R = 30.000 / R                                      |                        |                 |                 |                 |                                    |                                    |  |                                |  |
| Valor limite nominal del peralte Pmax = 110 mm                                         |                        |                 |                 |                 |                                    |                                    |  |                                |  |
| Valor límite nominal variación de peralte en curva de transición = 180 / V = 2,25 mm/m |                        |                 |                 |                 |                                    |                                    |  |                                |  |
| Longitud mínima curva transición: Lt = Pr / 2,25.                                      |                        |                 |                 |                 |                                    |                                    |  |                                |  |
|                                                                                        |                        |                 | <b>PERALTES</b> |                 |                                    | TRANSICION                         |  |                                |  |
| N°                                                                                     | RADIO                  | Ptmx            | Pr              | P               | Lt                                 | Ladop.                             |  |                                |  |
|                                                                                        | (m)                    | mm              | mm              | mm              | m                                  | m                                  |  |                                |  |
| $\overline{1}$                                                                         | 200                    | 266             | 150             | 110             | 49                                 | 50                                 |  | Vmax = 50 km/h, sobreancho 6mm |  |
| $\ddot{2}$                                                                             | 215                    | 247             | 140             | 110             | 49                                 | 50                                 |  | Vmax = 50 km/h, sobreancho 6mm |  |
| З                                                                                      | 250                    | 212             | 120             | 110             | 49                                 | 50                                 |  | Vmax = 50 km/h, sobreancho 6mm |  |
| 4                                                                                      | 300                    | 177             | 100             | 100             | 44                                 | 50                                 |  |                                |  |
| $\frac{1}{9}$                                                                          | 350                    | 152             | 86              | 85              | $\overline{38}$                    | 40                                 |  |                                |  |
| 6                                                                                      | 400                    | 133             | 75              | 75              | $\overline{33}$                    | 40                                 |  |                                |  |
| Ï.                                                                                     | 450                    | 118             | 67              | 65              | 29                                 | $\overline{30}$                    |  |                                |  |
| ä                                                                                      | 500                    | 106             | 60              | 60              | $\overline{27}$                    | $\overline{30}$                    |  |                                |  |
| ĝ.                                                                                     | 550                    | 97              | 55              | 66              | $\overline{24}$                    | $\overline{30}$                    |  |                                |  |
| 10                                                                                     | 600                    | 89              | 50              | 50              | $\overline{22}$                    | $\overline{30}$                    |  |                                |  |
| 11                                                                                     | 670                    | 79              | 45              | 45              | $\overline{20}$                    | $\overline{20}$                    |  |                                |  |
| 12                                                                                     | 700                    | 76              | 43              | 45              | $\overline{20}$                    | $\overline{20}$                    |  |                                |  |
| 13                                                                                     | 750                    | $\overline{71}$ | 40              | 40              | $\overline{18}$                    | $\overline{20}$                    |  |                                |  |
| 14                                                                                     | 780                    | 68              | $\overline{38}$ | 40              | $\overline{18}$                    | $\overline{20}$                    |  |                                |  |
| 15                                                                                     | 800                    | 66              | 38              | 40              | $\overline{18}$                    | $\overline{20}$                    |  |                                |  |
| 16                                                                                     | 850                    | $\overline{62}$ | $\overline{35}$ | 35              | $\overline{16}$                    | $\overline{20}$                    |  |                                |  |
| 17                                                                                     | 998                    | 53              | $\overline{30}$ | $\overline{30}$ | $\overline{13}$<br>$\overline{13}$ | $\overline{20}$<br>$\overline{20}$ |  |                                |  |
| 18                                                                                     | 1000<br>1020           | 53<br>52        | 30<br>29        | 30<br>30        | $\overline{13}$                    | $\overline{20}$                    |  |                                |  |
| 19                                                                                     | 1200                   | 44              | $\overline{25}$ | 25              | 11                                 | $\overline{20}$                    |  |                                |  |
| 20<br>21                                                                               | 1600                   | $\overline{33}$ | 19              | 20              | $\overline{9}$                     | $\overline{10}$                    |  |                                |  |
| 22                                                                                     | 2000                   | $\overline{27}$ | $\overline{15}$ | $\overline{15}$ | 7                                  | $\overline{10}$                    |  |                                |  |
|                                                                                        |                        |                 |                 |                 |                                    |                                    |  |                                |  |
| Las curvas 1, 2 y 3 deberán ser modificadas a un radio mínimo de 300 m, de acuerdo     |                        |                 |                 |                 |                                    |                                    |  |                                |  |
| a la normativa vigente.                                                                |                        |                 |                 |                 |                                    |                                    |  |                                |  |
| En caso de resultar imposible esta correccion se adoptarán los valores de Vmax y       |                        |                 |                 |                 |                                    |                                    |  |                                |  |
|                                                                                        | sobreanchos indicados. |                 |                 |                 |                                    |                                    |  |                                |  |
|                                                                                        |                        |                 |                 |                 |                                    |                                    |  |                                |  |

<span id="page-9-0"></span>**Tabla** ¡Error! No hay texto con el estilo especificado en el documento.**-5: Ejemplo de Determinación de Peralte y Longitud de Transición – Tramo 6**

# **1.4.3 Consideraciones Sobre Elementos del Proyecto no Mencionados Previamente**

### *1.4.3.1 Movimiento de Suelos*

Se proyectó la rasante del camino procurando en la medida de lo posible compensar los terraplenes y los desmontes. Además, se respetaron los puntos fijos de la actual rasante en puentes, cruces con calzadas de pavimento de hormigón (pasos a nivel y cruces a nivel con otros ferrocarriles.

# *1.4.3.2 Cerramientos*

Para mantener en el recorrido las condiciones de seguridad, tanto para el tren como para la comunidad en general, se requiere el cierre completo de la zona de vías como lo autoriza la Ley General de Ferrocarriles Nacionales, Ley 2873 en el Titulo II, Capitulo I, Art. 7º, tanto en zona urbana como en zona rural; a través de los alambrados tipos previstos para cada sector.

### *1.4.3.3 Aparatos de Vía*

Los aparatos de vía a renovar serán reemplazados por nuevos ADV de tangente 1:12 de forma de poder uniformar la geometría de los mismos en todo el corredor.